# **Hannah Flynn**

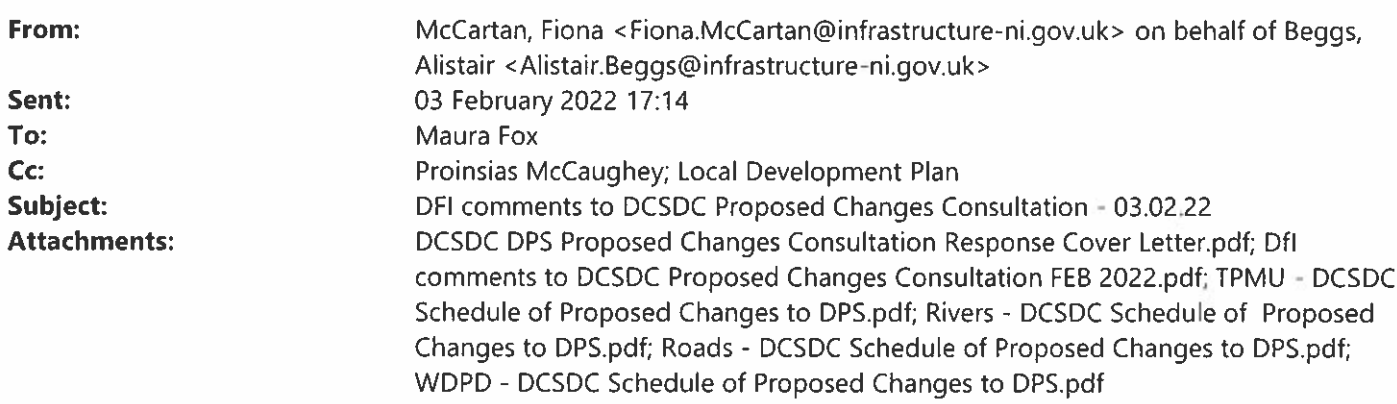

#### Good afternoon Maura

Please see attached letter and Encls from Alistair Beggs, Director of Strategic Planning Directorate, Dfl for your attention.

Kind regards.

Fiona

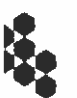

Fiona McCartan, Personal Secretary for Alistair Beggs, Director, Strategic Planning Directorate | Department for Infrastructure | Rm 1.01 | Clarence Court | 10-18 Adelaide Street | **BELFAST BT2 8GB** ■ (028) 9054 0647 | 区 fiona.mccartan@infrastructure-ni.gov.uk

Please consider the environment - do you really need to print this e-mail?

## DERRY CITY AND STRABANE COUNCIL'S PROPOSED CHANGES TO THE DRAFT PLAN STRATEGY

#### Comments provided by the Department for Infrastructure's

## **Water and Drainage Policy Division**

## January 2022

The Department for Infrastructure's Water & Drainage Policy Division (WDPD) has reviewed Derry City and Strabane District Council's proposed changes to the Draft Plan Strategy and has a number of comments to make, which are set out below.

#### **Sustainable Drainage Systems (SuDS)**

Appendix 4 A4 (page 481) is factually incorrect.

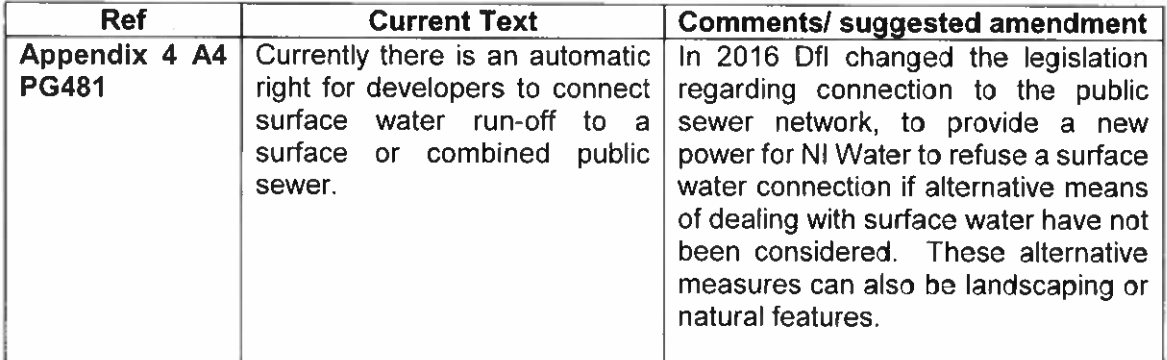

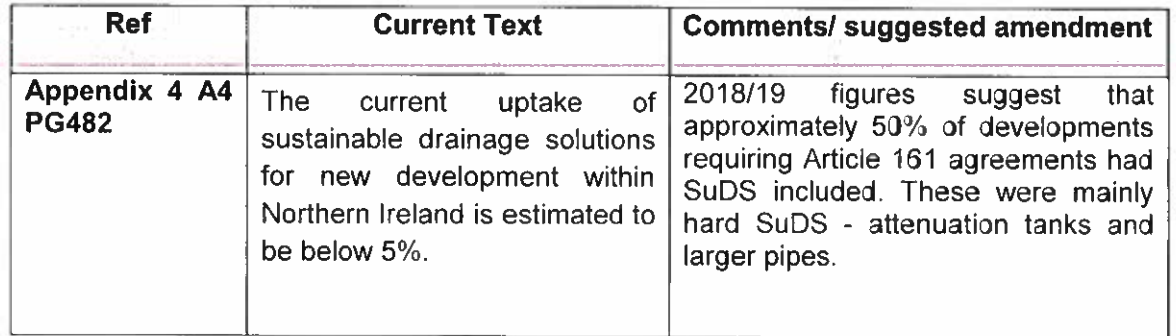

The Department would encourage the Council to provide clarification of what this estimate, below 5%, refers specifically to. Is it landscaped SuDS only? If it includes large attenuation tanks and pipes the figure may need revised.

#### Living with Water Programme (latest position set out below)

On 9 November 2021, the Minister for Infrastructure launched the Living With Water in Belfast Plan, which seeks to revolutionise drainage and wastewater management with greener integrated solutions implemented alongside hard engineering infrastructure such as bigger pipes and flood defences. Work is now underway within the Department for Infrastructure to develop a Living With Water Plan for Derry, similar to the Belfast plan. This plan will examine the flooding and wastewater management issues across the city and will involve developing localised and integrated drainage solutions whilst promoting blue and green infrastructure, where possible.

The NI Flood Risk Assessment 2018 identified Derry as one of 12 Areas of Potential Significant Flood Risk (APSFR). The Council should give consideration to using blue and green infrastructure as well as traditional engineering methods, to manage water and drainage throughout the catchment in an effort to reduce the risk of flooding, particularly from surface water